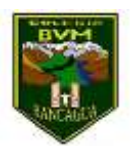

Colegio Benjamín Vicuña Mackenna Constanza # 01650, Rancagua F: (72) 2266214 nororiente@cormun.cl

## **"La navidad no se trata de abrir regalos, se trata de abrir nuestro corazón"**

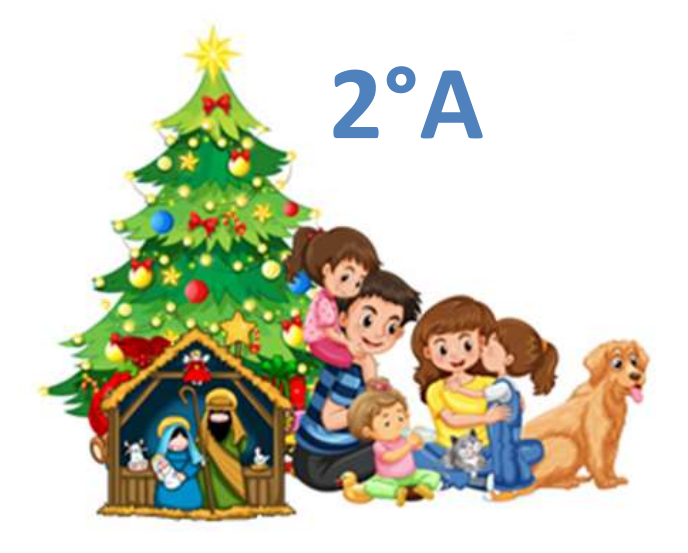

Semanas 32 – 33 – 34 23 de noviembre al 11 de diciembre

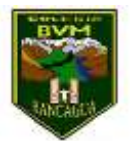

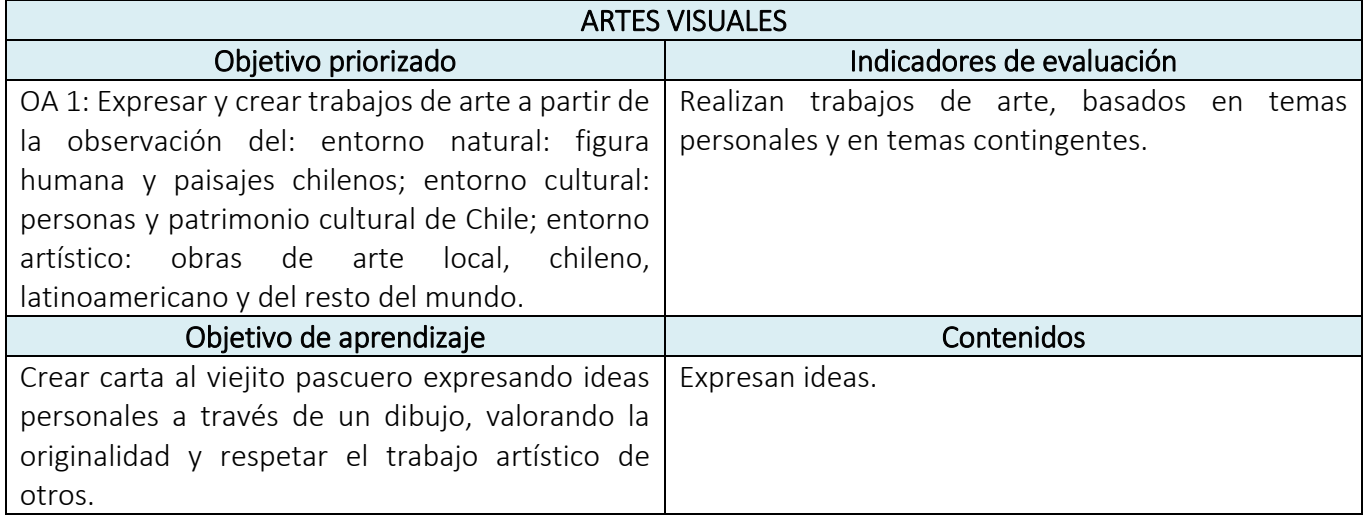

Actividad 1: Previo a la celebración de navidad los niños de todo el mundo le escriben al viejito pascuero, con la intención de hacerle saber todas las acciones positivas que realizaron durante el año, esto lo realizan a través una bella tarjeta navideña.

¿Tú ya escribiste la tuya? No te preocupes durante estas actividades lo haremos.

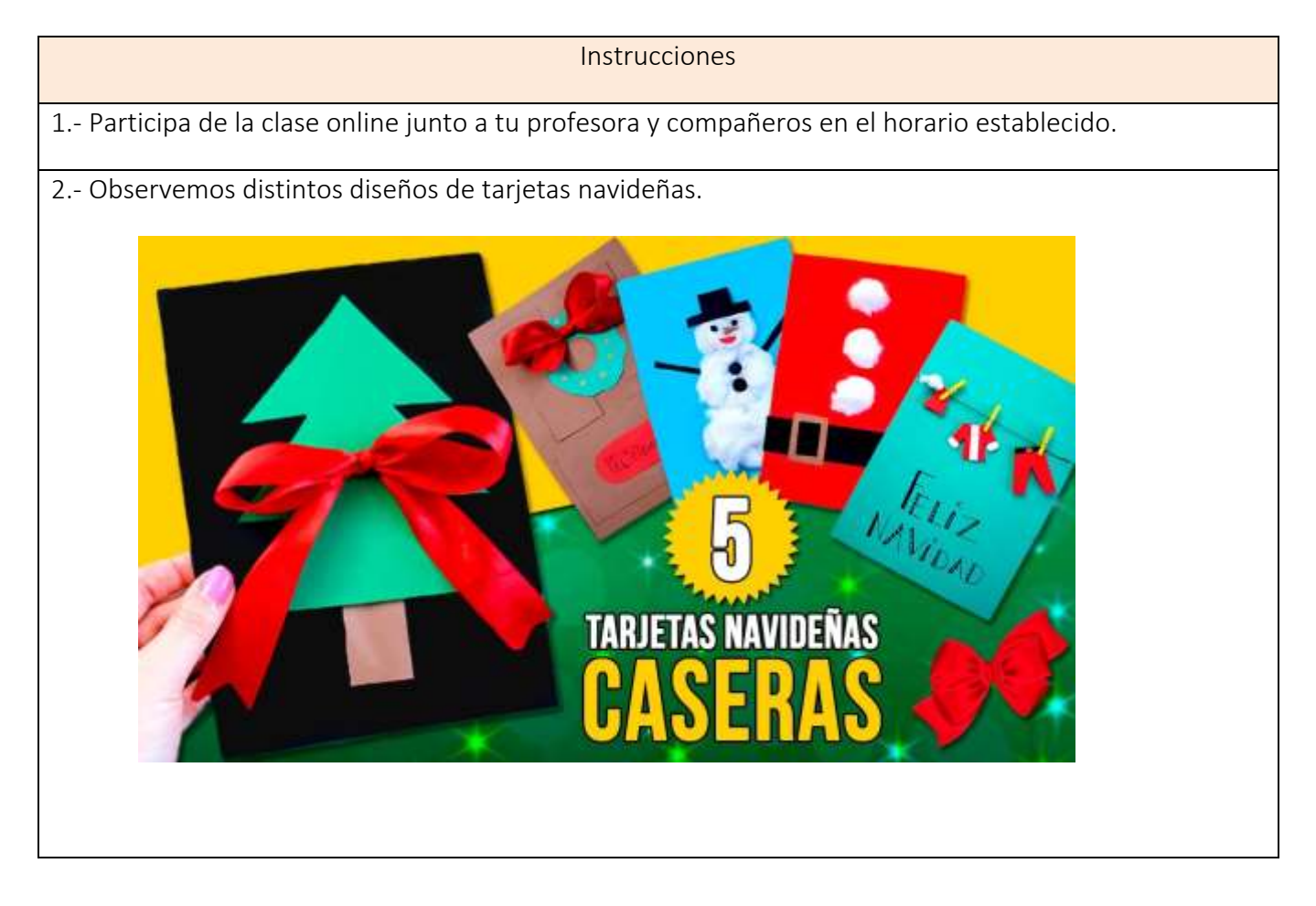

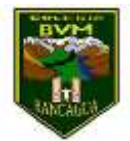

3.- Reúne materiales necesarios para crear tu tarjeta (Tijeras, pegamento, lentejuelas, cartulinas de color, papel entretenido, regla, marcadores o lo que tengas en casa).

4.- Sigue los siguientes pasos para armar tu tarjeta:

- a) Recortar un rectángulo de 30 cms. de largo y 20 de ancho, luego lo doblamos justo a la mitad.
- b) En la portada diseñamos un toque navideño (el que usted prefiera, puedes guiarte por los ejemplos observados).
- c) Decora y personaliza la portada de tu tarjeta navideña.

5.- Una vez terminado el trabajo envía evidencia a tu profesora a través de WhatsApp.

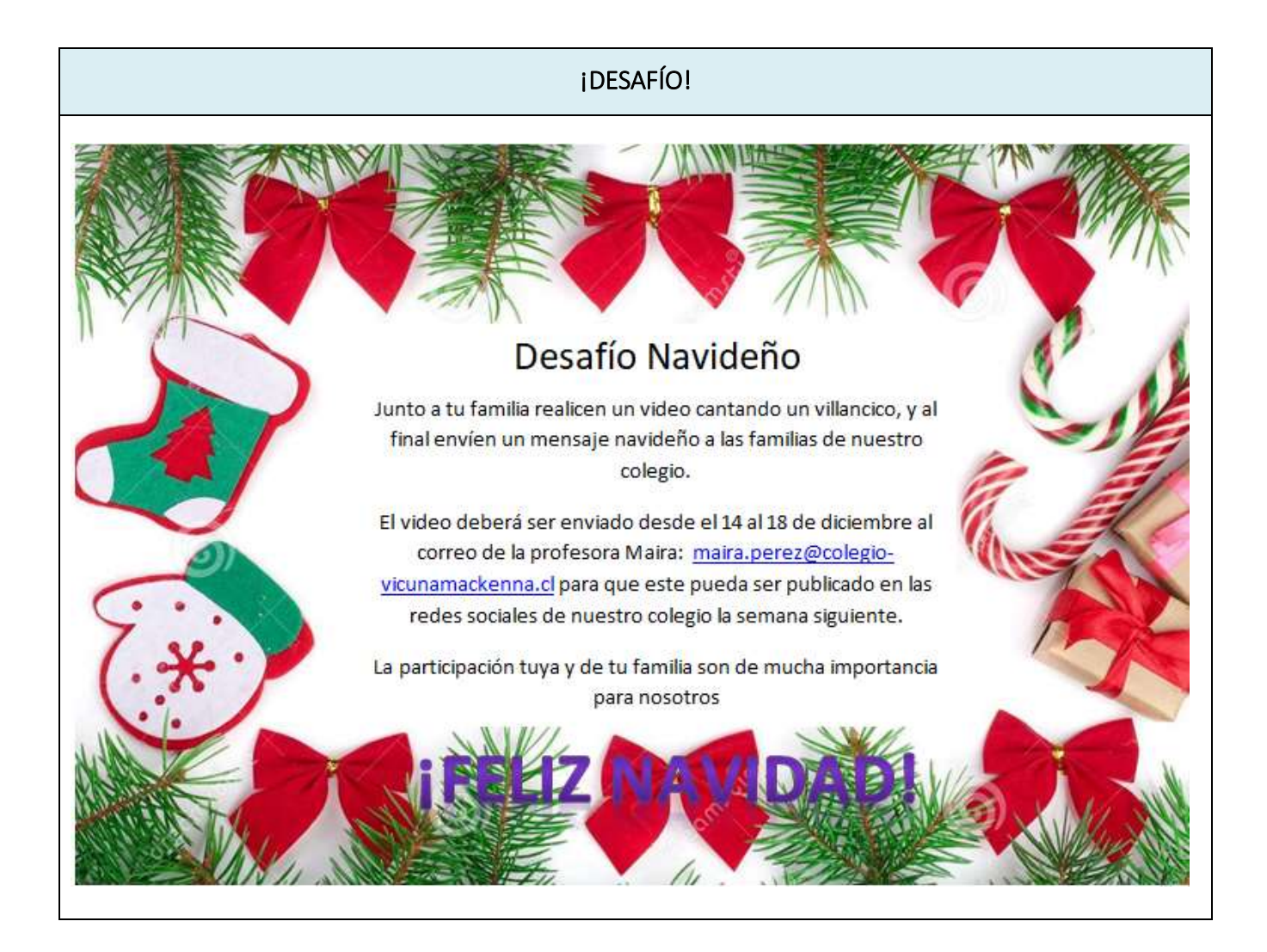